# Bindings and Scope

*Programming Languages*

*William Killian*

Millersville University

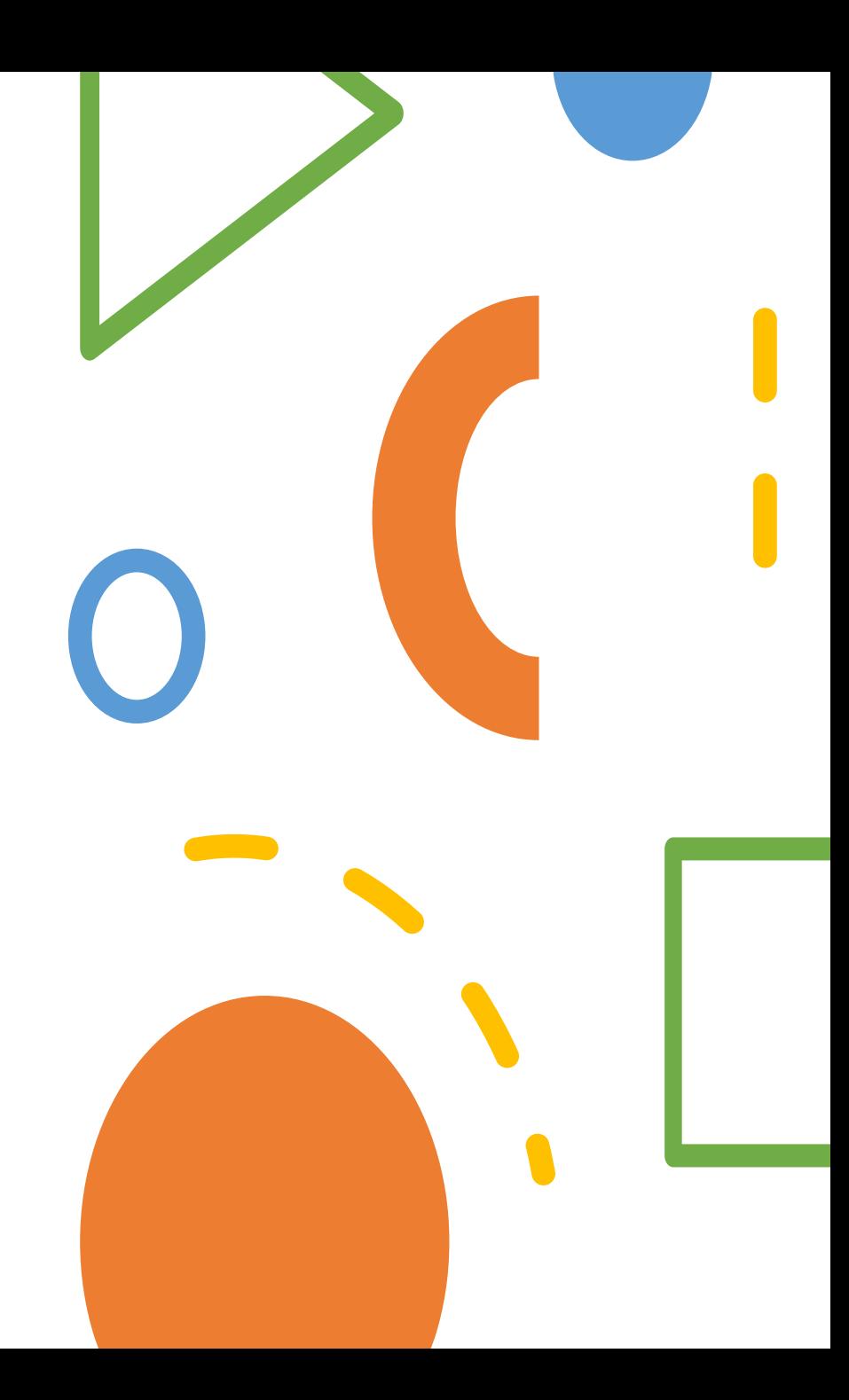

#### Lecture Outline

- Bindings
	- Type Inferencing
	- Type Binding Examples
- Lifetime
	- Definition
	- Examples
- Scope
	- Constructs that create scope
	- Static Scope
	- Dynamic Scope
	- Referencing Environments

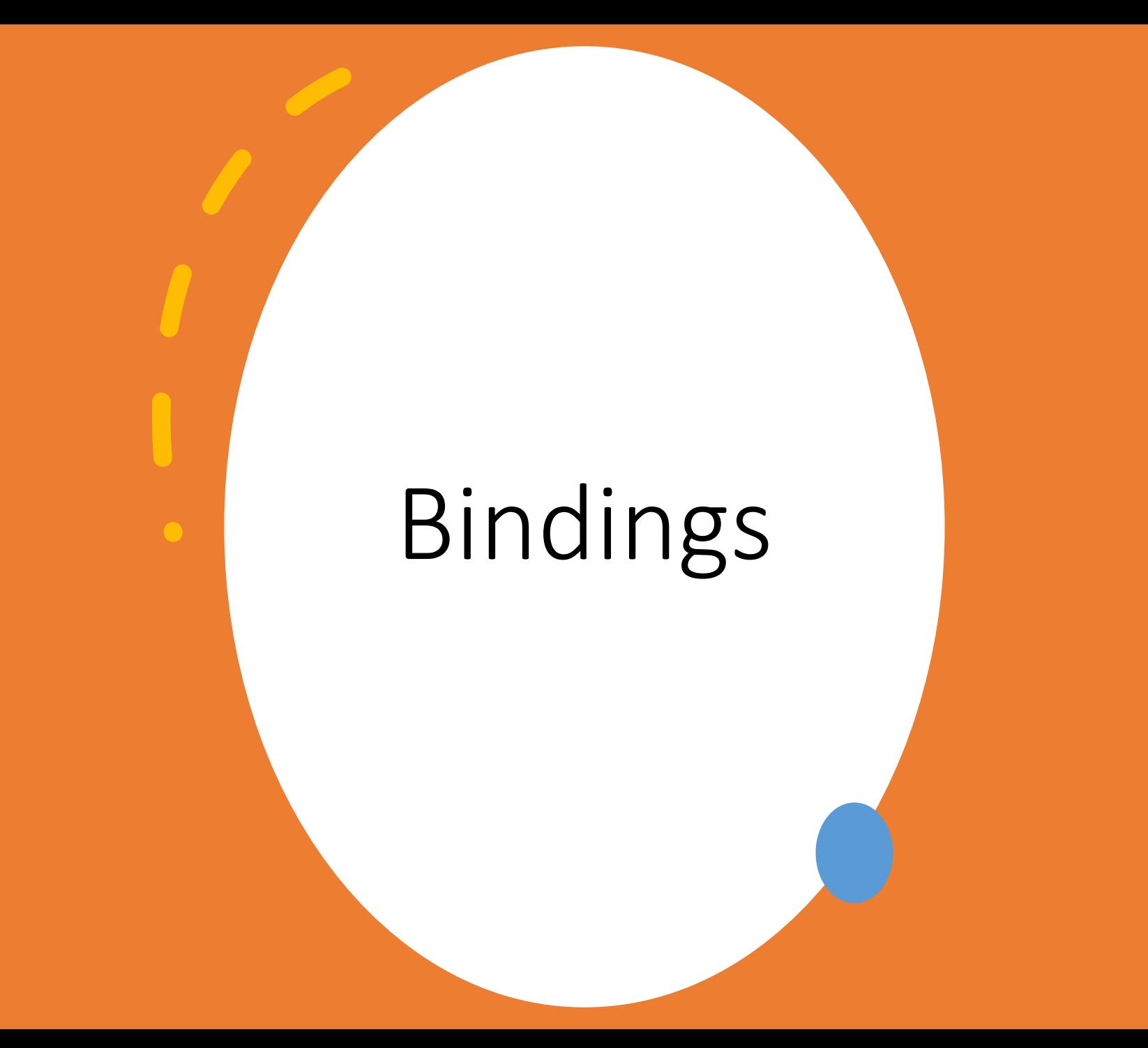

#### Type Inferencing

#### *Some languages can infer or deduce the type* **auto** v = 4

**var** w = **true**

**val** x = 0

**let** y = 3.1415

**const** z = "hello"

## Dynamic Type Binding

*The type of a variable can change via assignment*

 $lst = [1, 2, 3]$  # does not matter # what lst was before

- Advantages:
	- Flexibility
	- Ease of use
- Disadvantages:
	- Costly (must do type checking all the time)
	- Type error deduction can be difficult/impossible

#### Case Study: Python

- $x = 4$
- $x = 4 + 10$
- $x = [x]$
- $x = set(x)$
- $x = \{ "x" : x \}$

#### Case Study: C++

```
auto x = 4;
auto x = static cast\langlefloat\rangle(x);
```

```
auto x = 4.0f;
x = 3;
```

```
// another example?
```
#### Case Study: JavaScript

 $var x = 4$  $x = "hello"$ 

**let** y = 4 y = "hello"

**const** z = 4  $z = 5$ 

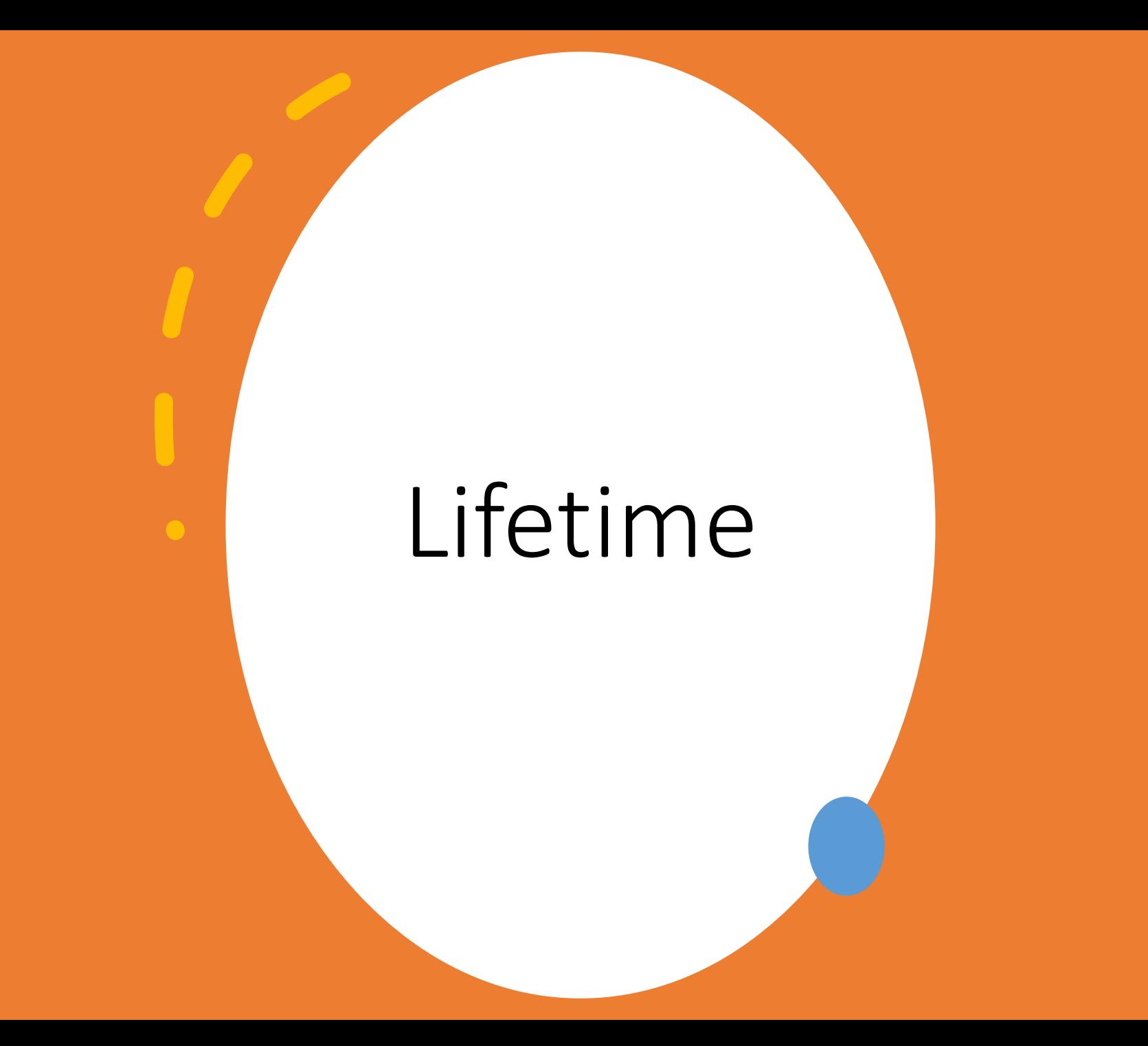

#### Lifetime

- The *lifetime* of a variable is the time during which it is bound to a particular memory cell
- Lifetimes can be "created" or "destroyed"
	- **Create:** allocation getting cell(s) of memory
	- **Destroy:** deallocation putting cell(s) back
- Four different categories of lifetime
	- Static
	- Stack-dynamic
	- Explicit heap-dynamic
	- Implicit heap-dynamic

#### Static **static int**  $x = 4$

- Storage bound *prior* to program execution
- Binding *cannot change*
- *Advantages*
	- Direct addressing (immediately available)
	- History sensitive
- *Disadvantages*
	- Inflexible
	- Only one instance permitted

### Stack Dynamic **int** x = 4

- Storage binding created when declaration is "executed" on the computer.
- Only the address can change
- *Advantages*
	- Enables recursion
	- Conserves storage (local)
- *Disadvantages*
	- Allocation/deallocation overhead
	- Not history sensitive
	- Indirect addressing (extra instruction)

#### Explicit Heap Dynamic **new**/**delete**

- Allocated and deallocated by explicit directives
- Takes effect during execution
- Referenced only through pointers/references
- *Advantages*
	- Dynamic storage management
- *Disadvantages*
	- Inefficient
	- Unreliable

#### Implicit Heap Dynamic **=**

- Allocated and deallocated by assignment statement
- All arrays/objects in Javascript, Perl, PHP
- *Advantages*
	- Flexibility (generic code)
- *Disadvantages*
	- Inefficient all attributes are dynamic
	- Loss of error detection

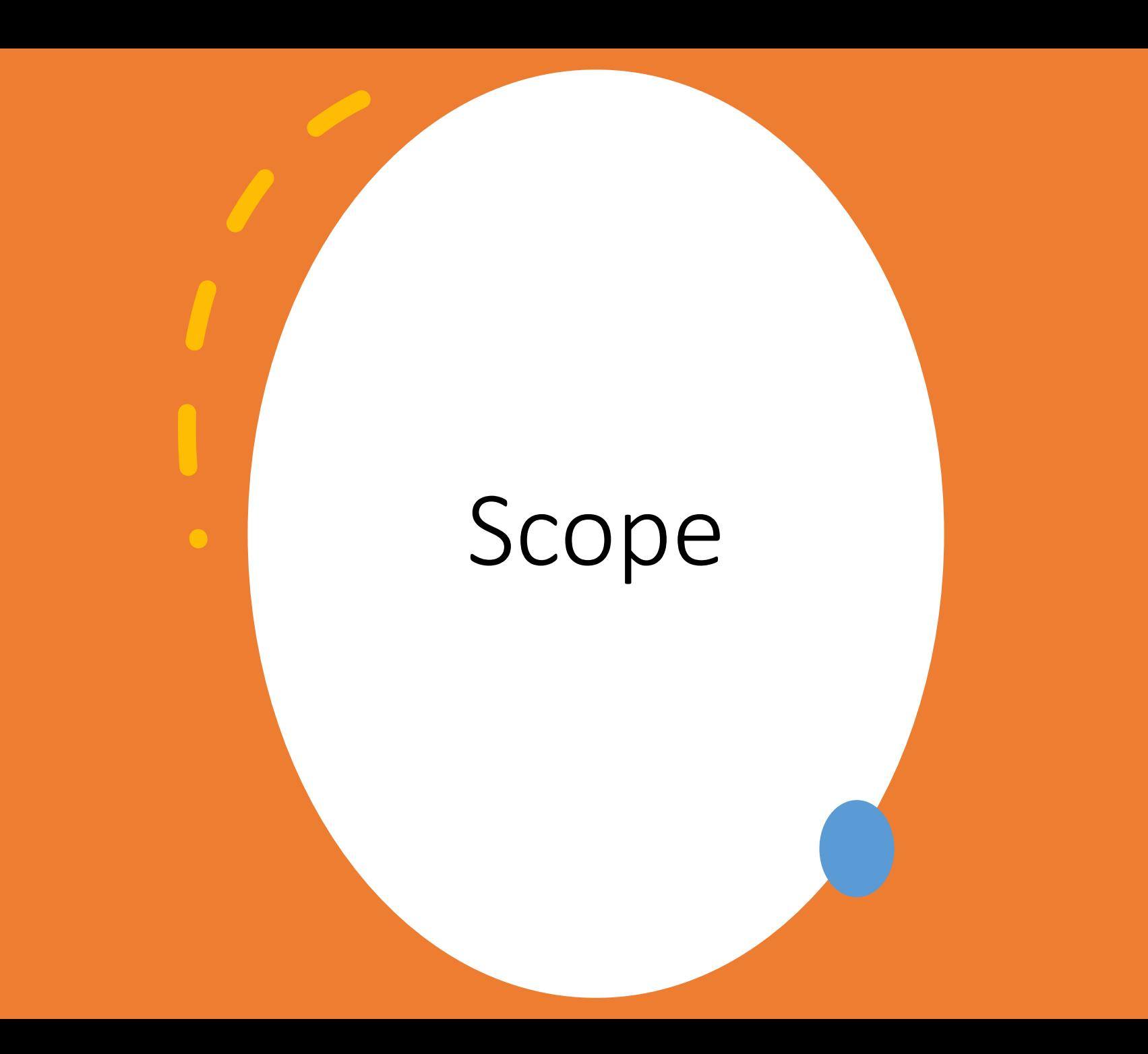

#### Scope

- Range of statements over which a variable is visible
- The **scope rules** of a language determine how references to names are associated with variables
- To connect a name reference to a variable, you (or the compiler) must find the declaration
- Static Scope:
	- Based on the **structure** of the program
- Dynamic Scope:
	- Based on the **execution** of the program

## Constructs that Create Scope

- Blocks
	- Present in most imperative languages
	- Any statement can be a block of statements
	- Automatically creates a new scope
	- **Shadowing** permitted in C/C++ but disallowed in Java/C#
- Let
	- Present in most functional languages
	- Composed of two parts:
		- Binding names to values
		- Using the names declared in the first part

## Scope Categories

- *Local variables*
	- **Declared** within a particular unit of the program
- *Nonlocal variables*
	- **Visible** within a particular unit of the program
	- **Not declared** in that unit of the program
- *Global variables*
	- Visible within **all units** of a program
	- Declared in the outermost scope of the program

### Static Scope Rules

*Search process*:

- Search declarations, first locally
- Then in increasingly larger enclosing scopes, until one is found for the given name

*Terms:*

- **Static ancestors**: the enclosing static scopes
- **Static parent**: the nearest static ancestor

Variables can be hidden from a unit by having a "closer" variable with the same name (**shadowing**)

#### Static Scope Example

```
int x = 3;
int main() {
  std::cout << x << '\n';
  int x = 4;{
    int x = 5;
    {
       std::cout << x << '\n';
       int x = 6;
       std::cout << x << '\n';
    }
    std::cout << x << '\n';
  }
  std::cout << x << '\n';
}
```
## Dynamic Scope Rules

*Search process*:

- Based on calling sequences of functions
- Search back through the chain of function calls that forced execution to this point

*Notes*:

- All visible names must be visible to the function called
- "Temporal" in nature dependent upon what was most recently accessed

Variables **are hidden** from a unit if one of the same name exists in a closer dynamic scope

#### Dynamic Scope Example

```
function main() {
 var o = "enter a number: ";
  print();
 var x = input();
 test();
}
function test() {
```

```
if (x % 2 == 0) {
   even();
  } else {
    odd();
  }
}
```

```
function even() {
  o = "even";print()
}
function odd() {
  o = "odd";print()
}
function print() {
  output(o);
}
```
## Static vs. Dynamic Scope

#### **Static**

- *Advantages*
	- Possible for compiler to detect errors
	- Type checking guaranteed
- *Disadvantages*
	- Information more difficult to pass

#### **Dynamic**

- *Advantages*
	- Convenient
- *Disadvantages*
	- Impossible(?) to analyze without running
	- All variables visible to *subprograms*
	- Poor readability

#### Static vs. Dynamic Scoping

```
function main() {
  var x = 1;
  function funA() {
    var y = x;
    print(y);
  }
  function funB() {
    var x = 7;
    funA();
  }
  funB();
}
```
*What does this program print out with*

- *Static Scoping Rules?*
- *Dynamic Scoping Rules?*

### Referencing Environments

- All variables/names visible at a current program unit is known as a **referencing environment**
- We have seen how the referencing environment can vary for static and dynamic scoping rules
- Static-Scoped Languages:
	- Local variables plus all the visible variables in **all enclosing scopes**
- Dynamic-Scoped Languages:
	- Local variables plus all visible variables in **all active subprograms**
	- Active subprogram: when running but not terminated